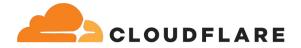

## connect() - why you so slow?

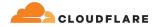

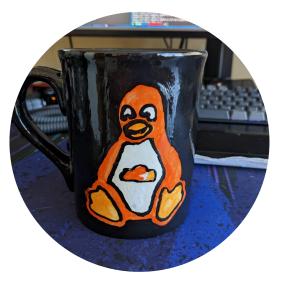

### **Frederick Lawler**

Systems Engineer @ Cloudflare

- security\_create\_user\_ns()
- CVE-2022-47929: traffic control noqueue no problem?
- pci\_(alert|crit|dbg|emerg|err|info|notice|warn) printk macros

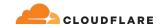

## 50k egress unicast connections to a single destination... Who does that?

Who does that?

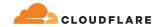

### **CDN request flow for uncached assets**

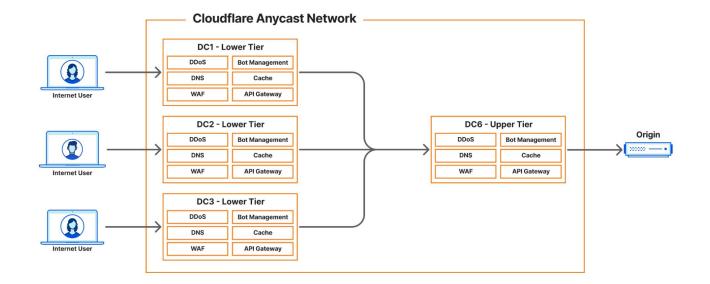

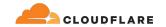

### \$ sysctl net.ipv4.ip\_local\_port\_range net.ipv4.ip\_local\_port\_range = 9024 65535

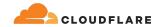

### bind() before connect()

```
sk = socket(AF_INET, SOCK_STREAM)
sk.setsockopt(IPPROTO_IP, IP_BIND_ADDRESS_NO_PORT, 1)
sk.bind((src_ip, 0))
sk.connect((dest_ip, dest_port))
```

How to stop running out of ephemeral ports and start to love long-lived connections

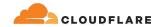

#### Q tcpv4\_egress\_estab\_max

#### 🕑 Use Deduplication 🛛 🕑 Use Partial Response

| Table Gra | ph    |          |       |                                                                                                    |                                        |               |
|-----------|-------|----------|-------|----------------------------------------------------------------------------------------------------|----------------------------------------|---------------|
| — 1d +    | · <   | End time | ≞ >   | Res. (s)                                                                                                    |                                        | Only raw data |
| 60.00k    |       |          |       | 0                                                                                                    |                                        |               |
| 50.00k    |       |          |       |                                                                                                    | 5:45 +00:00<br>estab_max: <b>50411</b> |               |
| 40.00k    |       |          |       | colo_id: 557<br>colo_name: dfw05<br>instance: 557m12<br>job: node_exporte<br>node_status: v<br>node_type: metal | 2                                      |               |
| 30.00k    |       |          |       | region: wnam<br>type: external                                                                                  |                                        |               |
| 20.00k    |       |          |       |                                                                                                    |                                        |               |
| 10.00k    |       |          |       |                                                                                                    | -                                      |               |
| 0.00      | 14:00 | 16:00    | 18:00 | 20:00                                                                                                    | 22:00                                  | 00:00         |

7

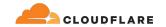

### 2 IPv4 addresses for this service

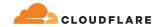

### tcp\_v4\_connect() func latency 2 IPv4 address

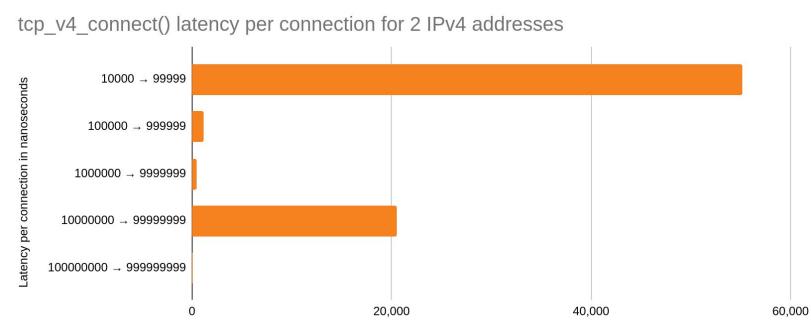

Number of connections

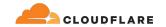

### 1 IPv4 addresses for this service

#### Who does that?

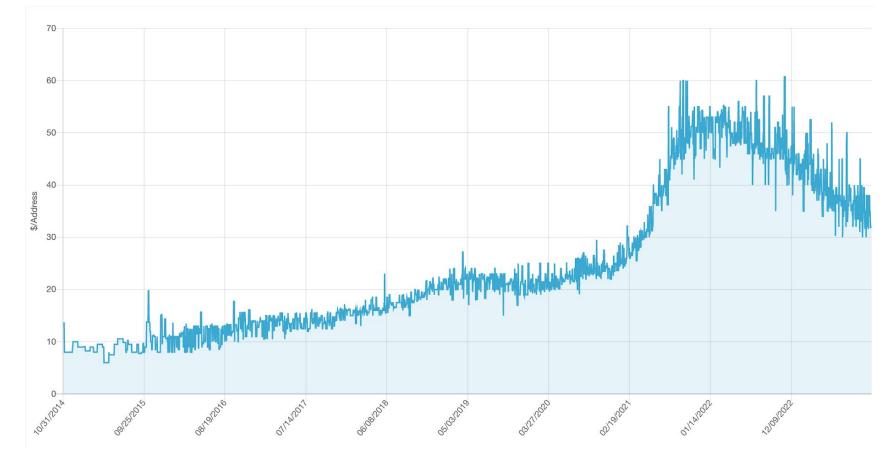

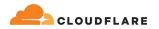

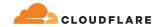

### tcp\_v4\_connect() func latency 1 IPv4 address

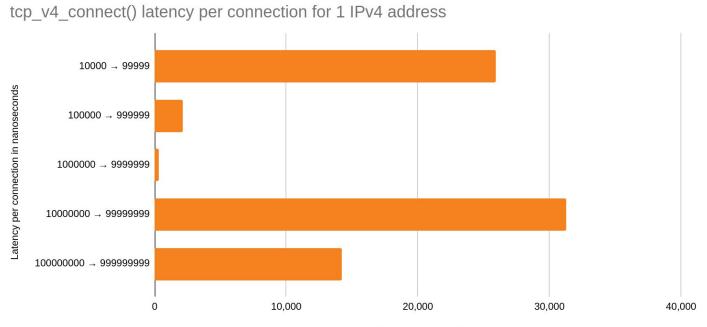

Number of connections

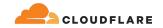

### tcp\_v4\_connect() func latency 3 IPv4 address (for fun)

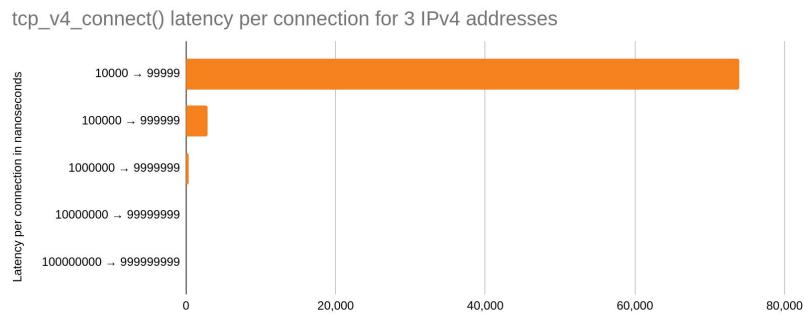

Number of connections

Who does that?

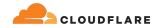

### This is fine for most workloads, but for Cloudflare...

- Customers largely still leverage IPv4
- Similar performance with 1 IPv4's as we'd see with 3
- Leverage our infrastructure to lazily hand off excess connections ie. fail fast

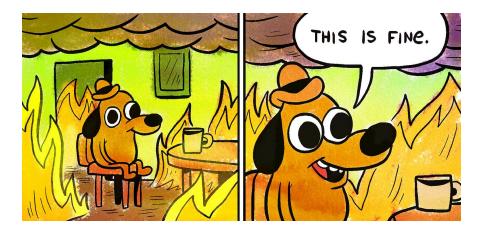

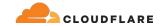

## Time to investigate: TCP connect() why you so slow?

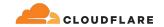

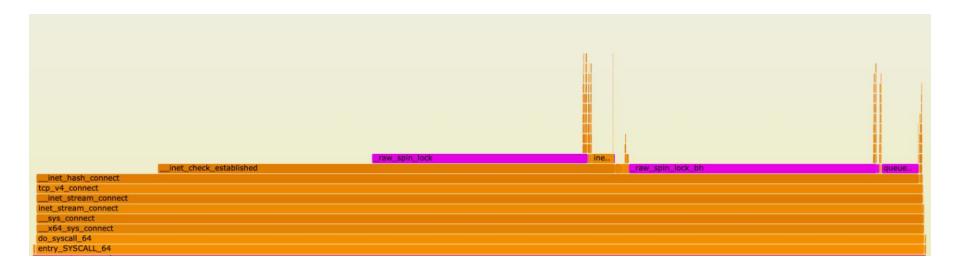

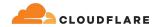

### inet\_hash\_connect() overview

- Called in both TCP IPv4 & IPv6 contexts; but we'll be focusing on IPv4
- We assume the kernel has to pick a port

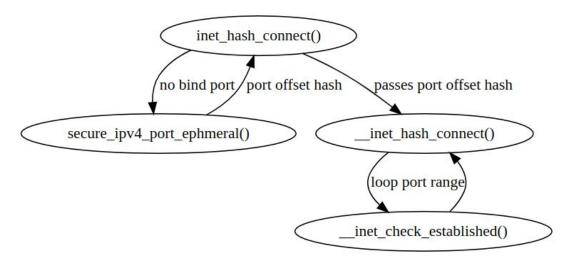

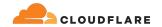

### \_inet\_hash\_connect() overview

```
offset \&= ~1U;
other_parity_scan:
    port = low + offset;
    for (i = 0; i < remaining; i += 2, port += 2) {
        if (unlikely(port >= high))
            port -= remaining;
        inet_bind_bucket_for_each(tb, &head->chain) {
            if (inet_bind_bucket_match(tb, net, port, 13mdev)) {
                if (!check_established(death_row, sk,
                               port, &tw))
                    goto ok;
                goto next_port;
    offset++:
    if ((offset & 1) && remaining > 1)
        goto other_parity_scan;
```

net/ipv4/inet\_hashtables.c:\_\_inet\_hash\_connect

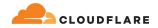

### inet\_hash\_connect() overview: initial port selection

```
offset \&= ~1U:
other_parity_scan:
    port = low + offset;
    for (i = 0; i < remaining; i += 2, port += 2) {</pre>
        if (unlikely(port >= high))
            port -= remaining;
        inet_bind_bucket_for_each(tb, &head->chain) {
            if (inet_bind_bucket_match(tb, net, port, 13mdev)) {
                if (!check_established(death_row, sk,
                                port. &tw))
                    goto ok;
                goto next_port;
    offset++:
    if ((offset & 1) && remaining > 1)
        goto other_parity_scan;
```

- Offset is randomly generated
- Offset is set to an even number

```
Picked port is either "even" or
"odd" based on
net.ipv4.ip_local_port_range's
low port eg. 9024
```

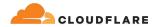

# Are we starting our loop at the same offset each connect()?

|        | net: Compute protocol<br>sequence numbers and<br>fragment IDs using MD5.<br>introduced<br>secure_ipv4_port_ephem<br>eral() with md5 hashing |                                            | tcp: change source port<br>randomizarion at<br>connect() time<br>table_perturb introduced<br>for more randomization +<br>fingerprint mitigation |                                            |  |
|--------|----------------------------------------------------------------------------------------------------|--------------------------------------------|----------------------------------------------------------------------------------------------------|--------------------------------------------|--|
| 2011 2 |                                                                                                    | 2017                                       | 2021                                                                                                    | 2022                                       |  |
|        |                                                                                                    | secure_seq: use SipHash<br>in place of MD5 |                                                                                                    | tcp: resalt the secret<br>every 10 seconds |  |

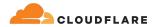

# Are we starting our loop at the same offset each connect()?

```
#!/usr/bin/env bpftrace
/*
 // net/ipv4/inet_hashtables.c:__inet_hash_connect
 <+211>:
                  edx,0xffffffe
                                             // offset &= ~1U:
           and
 <+214>:
           mov
                  DWORD PTR [rsp+0x28],edx
// other_parity_scan:
 <+218>:
                  r14d,DWORD PTR [rsp+0x28] // port = low + offset;
           add
<+223>: test
                  r13d, r13d
*/
kprobe:__inet_hash_connect+223 {
    port = reg("r14");
   @port_buckets = lhist($port, 9024, 65535, 10000);
}
```

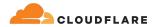

# Are we starting our loop at the same offset each connect()?

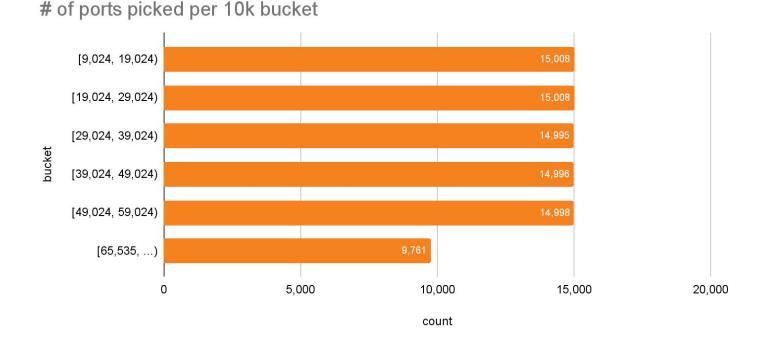

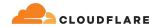

### \_inet\_hash\_connect() overview: the loop

```
offset \&= ~1U:
other_parity_scan:
    port = low + offset;
    for (i = 0; i < remaining; i += 2, port += 2) {
        if (unlikely(port >= high))
            port -= remaining;
        inet_bind_bucket_for_each(tb, &head->chain) {
            if (inet_bind_bucket_match(tb, net, port, 13mdev)) {
                if (!check_established(death_row, sk,
                               port, &tw))
                    goto ok;
                goto next_port;
```

- Check if the socket is unique
- check\_established() == \_\_inet\_check\_established()

```
offset++;
if ((offset & 1) && remaining > 1)
    goto other_parity_scan;
```

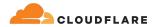

### Is \_\_inet\_check\_established() a problem?

- Tested benchmarks on a quiet virtual machine
- No other connections were established for the same src/dest ip + dest port
- Therefore, negligible impact
- Bind buckets will fill up eventually!

The quantum state of a TCP port

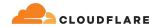

### \_inet\_hash\_connect() overview: the loop

```
offset \&= ~1U:
other_parity_scan:
    port = low + offset;
    for (i = 0; i < remaining; i += 2, port += 2) {</pre>
        if (unlikely(port >= high))
            port -= remaining;
        inet_bind_bucket_for_each(tb, &head->chain) {
            if (inet_bind_bucket_match(tb, net, port, 13mdev)) {
                if (!check_established(death_row, sk,
                                port, &tw))
                    goto ok;
                goto next_port;
    offset++:
    if ((offset & 1) && remaining > 1)
        goto other_parity_scan;
```

- Loop through first half of the ephemeral range then second
- Every other port is tested in sequence

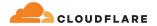

### \_inet\_hash\_connect() overview: the loop

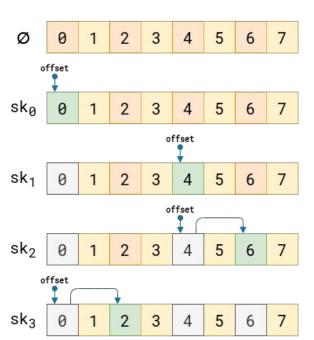

#sk ≤ N/2

#sk > N/2

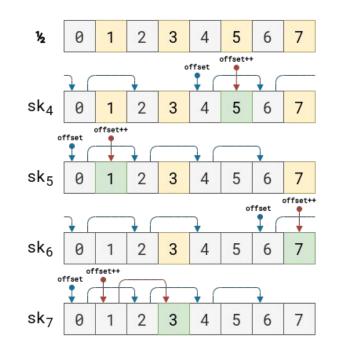

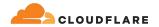

### Is the loop the problem?

- Via experimentation
- Counted the even ports green, odd ports red
- Our port range dictates we always loop through even ports first

#### 2.1 min @ 56k connections

connection attempts: 56512 errored: 0 total: 56512 total time: 130.494s latency min: 0.011ms max: 23.551ms avg: 2.309ms even ports: 28256 latency min: 0.011ms max: 1.416ms avg: 0.025ms odd ports: 28256 latency min: 2.697ms max: 23.551ms avg: 4.593ms errored ports: 0 latency min: infms max: 0ms avg: 0.0ms

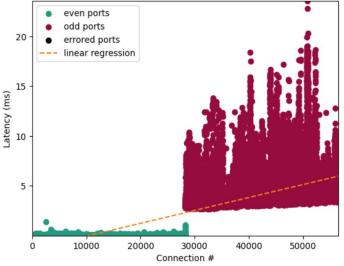

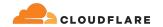

### **Tracking port parity switches**

#!/usr/bin/env bpftrace

```
kretfunc:vmlinux:inet_hash_connect /retval == 0/ {
    $port = args->sk->__sk_common.skc_num;
    @procs[comm,cgroup] += $port & 1;
}
```

rate(connect\_port\_parity\_switches\_total[1m])

Prometheus exporter for eBPF metrics

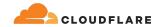

### **Our conclusion**

- Exhausting half the net.ipv4.ip\_local\_port\_range is fast
- The port looping appears to be our primary bottleneck
- Evidenced by a previous attempt [PATCH] tcp: avoid unnecessary loop if even ports are used up and was not merged

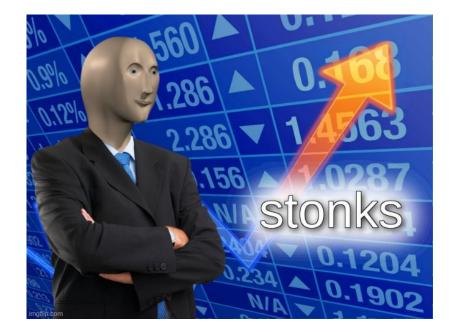

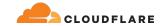

## What do?

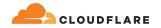

### Some feasible, but not viable solutions for our case

- 1. Split egress unicast connections over 2...N IP addresses
- 2. Introduce a sysctl to manipulate connect
- 3. Pick a random port in userspace, and bind() with that
- 4. Leverage the new IP\_LOCAL\_PORT\_RANGE socket option (v6.3.y)\*

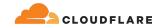

### Split egress unicast connections over 2...N IP addresses

- Leaks networking configuration to user space
- No ability to tell the interface to balance between assigned IP's or IP blocks
- Requires IP\_BIND\_ADDRESS\_NO\_PORT socket option + bind() before connect() pattern
- We do this strategy now, but want to reduce to 1 IP

What do?

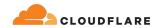

### Introduce a sysctl to manipulate connect

- Kernel modification
- [PATCH] tcp: avoid unnecessary loop if even ports are used up

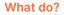

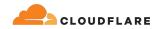

# Pick a random port in userspace, and bind() before connect()

- Requires bind() before connect()
- Syscall overhead and ~8-12 attempts per connect closer to exhaustion
- Good up to ~70-80% port range utilization

```
sys = get_ip_local_port_range()
estab = 0
i = sys.hi
while i >= 0:
    if estab >= sys.hi:
        break
    random_port = random.randint(
        sys.lo, sys.hi)
    connection = attempt_connect(random_port)
```

```
if connection is None:
```

i += 1 continue

```
i -= 1
estab += 1
```

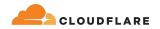

## Leverage the new IP\_LOCAL\_PORT\_RANGE socket option (v6.3.y)

- Max # of connect() as range
- Pre-allocation of partitions to balance between
- Loop problem still persists

### 5k window @ 1.1 sec

connection attempts: 5000 errored: 0 total: 5000 total time: 1.119s latency min: 0.075ms max: 3.294ms avg: 0.224ms even ports: 2500 latency min: 0.075ms max: 3.294ms avg: 0.125ms odd ports: 2500 latency min: 0.231ms max: 1.054ms avg: 0.323ms errored ports: 0 latency min: infms max: 0ms avg: 0.0ms

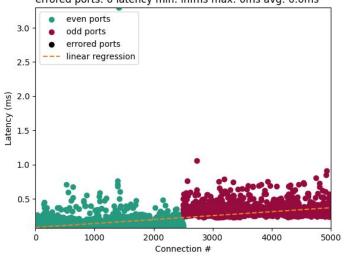

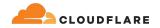

## Leverage the new IP\_LOCAL\_PORT\_RANGE socket option (v6.3.y)

- Lower range works better
- Overlapping ranges is possible
- Overlap is determined by implementation

### 1k window @ 0.1 sec

connection attempts: 1000 errored: 0 total: 1000 total time: 0.127s

latency min: 0.075ms max: 0.678ms avg: 0.127ms even ports: 500 latency min: 0.075ms max: 0.489ms avg: 0.113ms odd ports: 500 latency min: 0.101ms max: 0.678ms avg: 0.141ms errored ports: 0 latency min: infms max: 0ms avg: 0.0ms

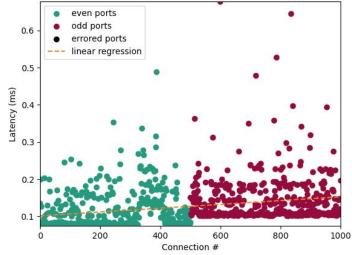

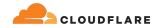

## Leverage the new IP\_LOCAL\_PORT\_RANGE socket option (v6.3.y) + random offset

connection attempts: 56512 errored: 0 total: 56512 total time: 130.494s latency min: 0.011ms max: 23.551ms avg: 2.309ms even ports: 28256 latency min: 0.011ms max: 1.416ms avg: 0.025ms odd ports: 28256 latency min: 2.697ms max: 23.551ms avg: 4.593ms errored ports: 0 latency min: infms max: 0ms avg: 0.0ms

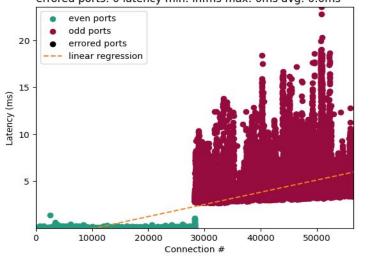

#### 2.1 min → 1.8 sec!

connection attempts: 56512 errored: 868 total: 55644 total time: 1.875s

latency min: 0.011ms max: 2.884ms avg: 0.033ms even ports: 27843 latency min: 0.011ms max: 2.884ms avg: 0.03ms odd ports: 27801 latency min: 0.011ms max: 1.161ms avg: 0.031ms errored ports: 868 latency min: 0.068ms max: 0.759ms avg: 0.209ms

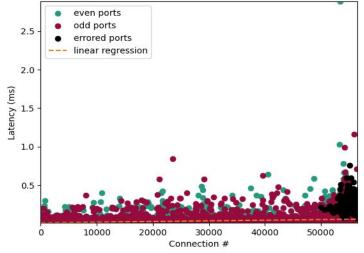

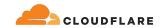

### Implementation details

sys.lo = 9024; sys.hi = 65535

| 1 |  |  |  |  |  |
|---|--|--|--|--|--|
| 1 |  |  |  |  |  |
|   |  |  |  |  |  |
|   |  |  |  |  |  |

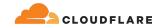

## Implementation details

window.lo = 0; window.hi = 500
range = window.hi - window.lo
offset = randint(sys.lo, sys.hi - range)
window.lo = offset; window.hi = offset + range
setsockopt(SOL\_IP, IP\_LOCAL\_PORT\_RANGE, window.lo | (window.hi << 16))</pre>

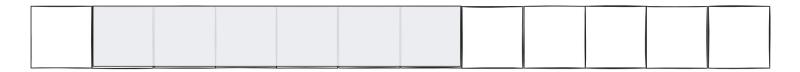

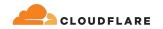

## **Implementation details**

- Overlap is OK
- Reattempts may be necessary depending on use case
- Larger net.ipv4.ip\_local\_port\_range is better with smaller selection window

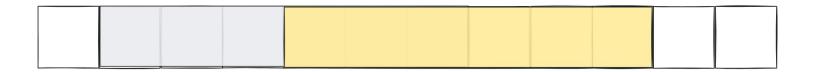

## In summary

- Leverages a random port offset + random low port in range to be even or odd
- Allows kernel to perform loop over a small + configurable local port range
- Overlaps windows on top of another

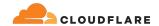

#### 2.1 min $\rightarrow$ 1.8 sec @ 56k connections 500 window

connection attempts: 56512 errored: 868 total: 55644 total time: 1.875s

latency min: 0.011ms max: 2.884ms avg: 0.033ms even ports: 27843 latency min: 0.011ms max: 2.884ms avg: 0.03ms odd ports: 27801 latency min: 0.011ms max: 1.161ms avg: 0.031ms errored ports: 868 latency min: 0.068ms max: 0.759ms avg: 0.209ms

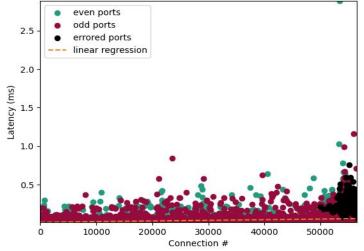

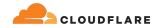

## Performance 56k unicast egress connections

#### 2.1 min → 1.8 sec

#### 500 window

connection attempts: 56512 errored: 868 total: 55644 total time: 1.875s latency min: 0.011ms max: 2.884ms avg: 0.033ms even ports: 27843 latency min: 0.011ms max: 2.884ms avg: 0.03ms odd ports: 27801 latency min: 0.011ms max: 1.161ms avg: 0.031ms errored ports: 868 latency min: 0.068ms max: 0.759ms avg: 0.209ms

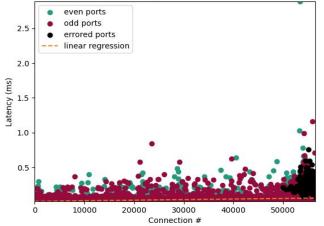

#### 2.1 min → 2.0 sec

#### 1000 window

connection attempts: 56512 errored: 1129 total: 55383 total time: 2.073s latency min: 0.012ms max: 0.935ms avg: 0.037ms

even ports: 27685 latency min: 0.012ms max: 0.771ms avg: 0.031ms odd ports: 27698 latency min: 0.012ms max: 0.755ms avg: 0.03ms errored ports: 1129 latency min: 0.144ms max: 0.935ms avg: 0.324ms

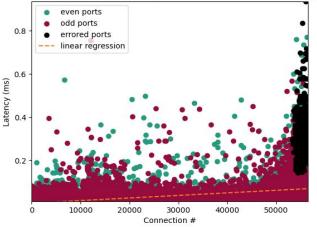

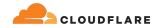

## Performance 56k unicast egress connections

#### 2.1 min → 6.7 sec

#### 5k window

connection attempts: 56512 errored: 4037 total: 52475 total time: 6.723s latency min: 0.011ms max: 14.158ms avg: 0.119ms even ports: 26281 latency min: 0.011ms max: 3.687ms avg: 0.036ms odd ports: 26194 latency min: 0.012ms max: 14.158ms avg: 0.04ms errored ports: 4037 latency min: 0.639ms max: 7.368ms avg: 1.174ms

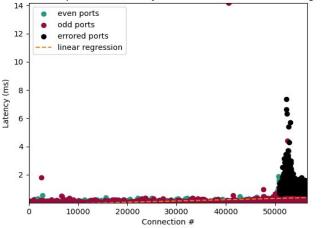

#### 2.1 min → 17.7 sec

#### 10k window

connection attempts: 56512 errored: 6695 total: 49817 total time: 17.749s latency min: 0.012ms max: 39.609ms avg: 0.314ms even ports: 24880 latency min: 0.012ms max: 6.345ms avg: 0.058ms odd ports: 24937 latency min: 0.012ms max: 17.104ms avg: 0.06ms errored ports: 6695 latency min: 1.258ms max: 39.609ms avg: 2.212ms

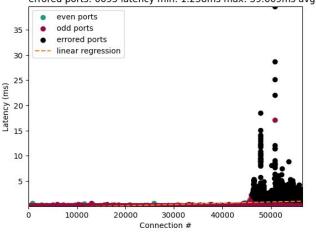

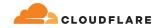

# Leverage the new IP\_LOCAL\_PORT\_RANGE socket option (v6.8.y)

connection attempts: 56512 errored: 0 total: 56512 total time: 130.494s latency min: 0.011ms max: 23.551ms avg: 2.309ms

even ports: 28256 latency min: 0.011ms max: 1.416ms avg: 0.025ms odd ports: 28256 latency min: 2.697ms max: 23.551ms avg: 4.593ms errored ports: 0 latency min: infms max: 0ms avg: 0.0ms

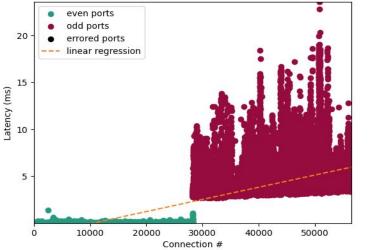

#### 2.1 min → 1.6 sec!

connection attempts: 56512 errored: 0 total: 56512 total time: 1.628s

latency min: 0.01ms max: 6.921ms avg: 0.029ms even ports: 28256 latency min: 0.01ms max: 6.921ms avg: 0.029ms odd ports: 28256 latency min: 0.01ms max: 1.46ms avg: 0.029ms errored ports: 0 latency min: infms max: 0ms avg: 0.0ms

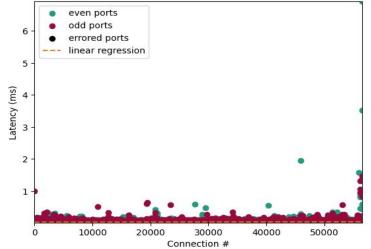

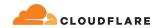

## New in Linux 6.8.y

- Just requires IP\_LOCAL\_PORT\_RANGE from userspace
- Faster performance with other 6.8.y features
- Guaranteed to find a port
- Patch: tcp/dccp: change source port selection at connect() time

#### 2.1 min $\rightarrow$ 1.6 sec @ 56k connections

connection attempts: 56512 errored: 0 total: 56512 total time: 1.628s latency min: 0.01ms max: 6.921ms avg: 0.029ms even ports: 28256 latency min: 0.01ms max: 6.921ms avg: 0.029ms odd ports: 28256 latency min: 0.01ms max: 1.46ms avg: 0.029ms errored ports: 0 latency min: infms max: 0ms avg: 0.0ms

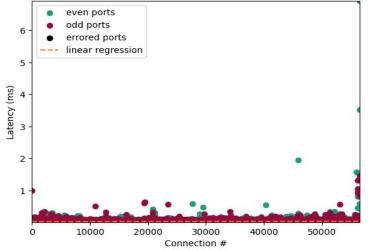

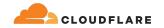

## >= Linux 6.8.y implementation

```
IP BIND ADDRESS NO PORT = 24
IP LOCAL PORT RANGE = 51
sys = get_local_port_range()
sk = socket(AF_INET, SOCK_STREAM)
sk.setsockopt(IPPROTO_IP, IP_BIND_ADDRESS_NO_PORT, 1)
range = pack("@I", sys.lo | (sys.hi << 16))</pre>
sk.setsockopt(IPPROTO_IP, IP_LOCAL_PORT_RANGE, range)
sk.bind((src_ip, 0))
sk.connect((dest_ip, dest_port))
```

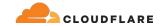

## What about UDP?

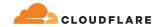

## **Completely different algorithm!**

- Still uses a tight loop
- Does not check one half of the range, then the next
- A port is randomly picked, a loop increments that port by a fixed-random number until integer overflow back to original port
- then, increment port by 1 and repeat until port is found

connection attempts: 56512 errored: 0 total: 56512 total time: 0.071s latency min: 0.001ms max: 0.06ms avg: 0.001ms even ports: 28256 latency min: 0.001ms max: 0.041ms avg: 0.001ms odd ports: 28256 latency min: 0.001ms max: 0.06ms avg: 0.001ms errored ports: 0 latency min: infms max: 0ms avg: 0.0ms 0.06 even ports odd ports errored ports 0.05 --- linear regression 0.04 Latency (ms) 0.03 0.02 0.01 10000 20000 30000 40000 50000

Connection #

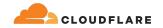

### Takeaways

- Current implementation guarantees a port is selected
- Current implementation is not great at extreme egress workloads
- Random offset + 500-1k window coupled with kernel random port picking ensures we start looping at both odd and even ports with small-N
- Backport patches or update to at least 6.8.y
- Purely user space implementation

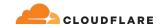

## **Questions?**

- <u>fred@cloudflare.com</u>
- <u>connect() why are you so slow?</u>
- <u>Minimal code that generated the charts</u>